[Fluent](http://afile.westpecos.com/doc.php?q=Fluent 14.5 User Guide Pdf) 14.5 User Guide Pdf >[>>>CLICK](http://afile.westpecos.com/doc.php?q=Fluent 14.5 User Guide Pdf) HERE<<<

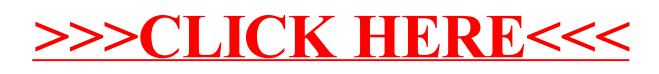